*DC Drives Formulas...* 1/9

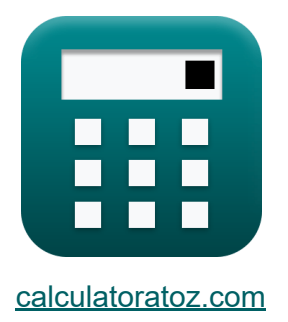

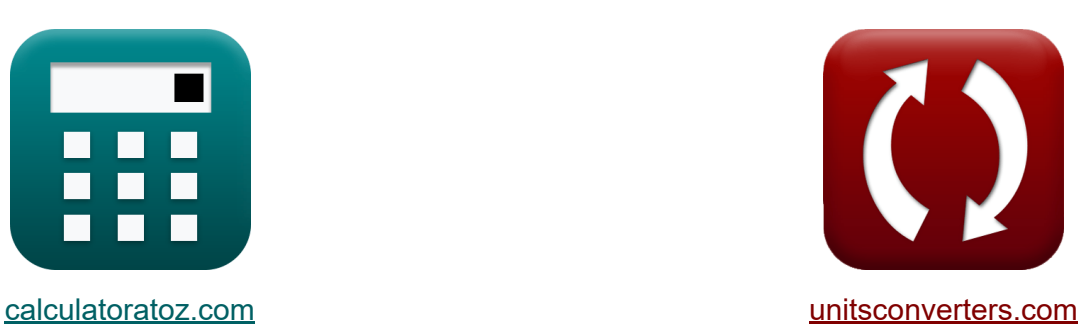

# **Accionamientos de CC Fórmulas**

¡Ejemplos!

**iCalculadoras! iEjemplos! iConversiones!** 

Marcador **[calculatoratoz.com](https://www.calculatoratoz.com/es)**, **[unitsconverters.com](https://www.unitsconverters.com/es)**

Cobertura más amplia de calculadoras y creciente - **¡30.000+ calculadoras!** Calcular con una unidad diferente para cada variable - **¡Conversión de unidades integrada!**

La colección más amplia de medidas y unidades - **¡250+ Medidas!**

¡Siéntete libre de COMPARTIR este documento con tus amigos!

*[Por favor, deje sus comentarios aquí...](https://docs.google.com/forms/d/e/1FAIpQLSf4b4wDgl-KBPJGChMJCxFlqrHvFdmw4Z8WHDP7MoWEdk8QOw/viewform?usp=pp_url&entry.1491156970=Accionamientos%20de%20CC%20F%C3%B3rmulas)*

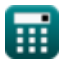

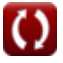

# **Lista de 11 Accionamientos de CC Fórmulas**

## **Accionamientos de CC**

## **Accionamientos monofásicos**

**1) Potencia de entrada de variadores de convertidor completo monofásicos** 

$$
\mathbf{r} = \left(\frac{2 \cdot \sqrt{2}}{\pi}\right) \cdot \cos(\alpha)
$$
  
ex 0.307926W =  $\left(\frac{2 \cdot \sqrt{2}}{\pi}\right) \cdot \cos(70^\circ)$ 

**[Calculadora abierta](https://www.calculatoratoz.com/es/input-power-of-single-phase-full-converter-drives-calculator/Calc-42069)** 

#### **2) Valor RMS de la corriente de diodo libre en convertidores de media onda**

$$
\begin{aligned}\n\textbf{f} \times \textbf{I}_{\text{fdr}} &= \textbf{I}_{\text{a}} \cdot \sqrt{\frac{\pi + \alpha}{2 \cdot \pi}} \\
\textbf{f} \times \textbf{f} &\text{c} = 30 \text{A} \cdot \sqrt{\frac{\pi + 70^{\circ}}{2 \cdot \pi}}\n\end{aligned}
$$

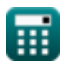

*DC Drives Formulas...* 3/9

 $f{\bf x}\Big|{\bf I}_{\rm sr} = {\bf I}_{\rm a}\cdot\Big| \cdot$ 

**3) Valor RMS de la corriente de tiristor en convertidores de media onda** 

**[Calculadora abierta](https://www.calculatoratoz.com/es/rms-value-of-thyristor-current-in-half-wave-converter-drives-calculator/Calc-42025)** 

$$
\textbf{ex}\left[16.58312\text{A}=30\text{A}\cdot\left(\frac{\pi-70\degree}{2\cdot\pi}\right)^{\frac{1}{2}}\right]
$$

 $\pi - \alpha$ 

 $\overline{2 \cdot \pi}$ 

1 2

**4) Voltaje de armadura promedio de variadores monofásicos de convertidor completo** 

$$
\kappa \boxed{V_{a(full)} = \dfrac{2 \cdot V_m \cdot cos(\alpha)}{\pi}}
$$
ex 47.90209V = 
$$
\dfrac{2 \cdot 220 V \cdot cos(70^\circ)}{\pi}
$$

**[Calculadora abierta](https://www.calculatoratoz.com/es/average-armature-voltage-of-single-phase-full-converter-drives-calculator/Calc-14641)** 

**5) Voltaje de armadura promedio del variador convertidor monofásico de media onda** 

$$
\kappa \overline{V_{a(half)} = \frac{V_m}{2 \cdot \pi} \cdot (1 + \cos(\alpha))}
$$
  
ex 46.98961V =  $\frac{220V}{2} \cdot (1 + \cos(70^\circ))$ 

 $\overline{2\cdot\pi}$ 

**[Calculadora abierta](https://www.calculatoratoz.com/es/average-armature-voltage-of-single-phase-half-wave-converter-drive-calculator/Calc-14613)** 

#### **6) Voltaje de campo promedio de variadores de semiconvertidores monofásicos**

**[Calculadora abierta](https://www.calculatoratoz.com/es/average-field-voltage-of-single-phase-semi-converter-drives-calculator/Calc-14640)** 

$$
\begin{aligned} \mathbf{f}(\mathrm{semi}) &= \left(\frac{\mathbf{v}_{\mathrm{m}}}{\pi}\right)\cdot\left(1+\cos(\alpha)\right) \\\\ \mathbf{f}(\mathrm{semi}) &= \left(\frac{220\mathrm{V}}{\pi}\right)\cdot\left(1+\cos(70°)\right) \end{aligned}
$$

 $\overline{\rm V_{m}}$ 

## **Variadores trifásicos**

**7) Par máximo en accionamientos de motores de inducción** 

$$
\kappa\Bigg|\zeta_{\max}=\left(\frac{3}{2\cdot \omega_s}\right)\cdot\frac{V_1^2}{r_1+\sqrt{r_1^2+\left(x_1+x_2\right)^2}}\Bigg|
$$

**[Calculadora abierta](https://www.calculatoratoz.com/es/maximum-torque-in-induction-motor-drives-calculator/Calc-42114)** 

**ex**

$$
127.8202 \mathrm{N}^{*}\mathrm{m} = \left(\frac{3}{2 \cdot 157 \mathrm{m/s}}\right) \cdot \frac{\left(230 \mathrm{V}\right)^{2}}{0.6 \Omega + \sqrt{\left(0.6 \Omega\right)^{2} + \left(1.6 \Omega + 1.7 \Omega\right)^{2}}}
$$

#### **8) Potencia del entrehierro en accionamientos de motores de inducción trifásicos**

**[Calculadora abierta](https://www.calculatoratoz.com/es/air-gap-power-in-three-phase-induction-motor-drives-calculator/Calc-42115)** 

$$
\kappa\boxed{\mathrm{P}_{\mathrm{g}}=3\cdot\mathrm{I}_2^2\cdot\left(\frac{\mathrm{r}_2}{\mathrm{s}}\right)}
$$

$$
\text{ex } 21.93485 \text{W} = 3 \cdot \left( 1.352 \text{A} \right)^2 \cdot \left( \frac{0.4 \Omega}{0.1} \right)
$$

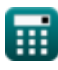

#### **9) Voltaje de armadura promedio de variadores trifásicos de convertidor completo**

$$
\kappa \left[ V_{a\text{(full\_3p)}} = \frac{3 \cdot \sqrt{3} \cdot V_{\text{m}} \cdot \cos(\alpha)}{\pi} \right]
$$
  
ex 
$$
124.4533V = \frac{3 \cdot \sqrt{3} \cdot 220V \cdot \cos(70^{\circ})}{\pi}
$$

**10) Voltaje de campo promedio de la unidad de semiconvertidor trifásico** M

*f***x** Vf(semi\_3p) = 3 ⋅ V<sup>m</sup> ⋅ (1 + cos(α)) 2 ⋅ π

 $\overline{\text{ex}}$  140.9688V  $=$  $3 \cdot 220V \cdot (1 + \cos(70^\circ))$  $\overline{2\cdot\pi}$ 

#### **11) Voltaje del terminal de armadura en variadores de convertidor de media onda**

$$
\mathbf{r} = \left(\frac{3 \cdot V_{\text{ml}}}{2 \cdot \pi}\right) \cdot \cos(\alpha)
$$
\n
$$
\mathbf{r} = \left(\frac{3 \cdot 210V}{2 \cdot \pi}\right) \cdot \cos(70^{\circ})
$$
\n
$$
\text{Ex } 34.29354V = \left(\frac{3 \cdot 210V}{2 \cdot \pi}\right) \cdot \cos(70^{\circ})
$$

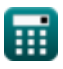

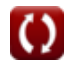

**[Calculadora abierta](https://www.calculatoratoz.com/es/average-armature-voltage-of-three-phase-full-converter-drives-calculator/Calc-14657)** 

**[Calculadora abierta](https://www.calculatoratoz.com/es/average-field-voltage-of-three-phase-semi-converter-drive-calculator/Calc-14656)** 

## **Variables utilizadas**

- **I<sup>2</sup>** Corriente del rotor *(Amperio)*
- **I<sup>a</sup>** Corriente de armadura *(Amperio)*
- **Ifdr** Corriente de diodo de rueda libre RMS *(Amperio)*
- **Isr** RMS de la corriente de fuente *(Amperio)*
- **P<sup>g</sup>** Potencia del espacio de aire *(Vatio)*
- **Pin** Potencia de entrada *(Vatio)*
- **r<sup>1</sup>** Resistencia del estator *(Ohm)*
- **r<sup>2</sup>** Resistencia del rotor *(Ohm)*
- **s** Deslizar
- **V<sup>1</sup>** Voltaje terminal *(Voltio)*
- **Va(full)** Voltaje de armadura de transmisión total *(Voltio)*
- **Va(full\_3p)** Voltaje de armadura de accionamiento total en trifásico *(Voltio)*
- **Va(half)** Voltaje de armadura de media transmisión *(Voltio)*
- **Vf(semi)** Voltaje de campo semitransmisor *(Voltio)*
- **Vf(semi\_3p)** Voltaje de campo semitransmisor en trifásico *(Voltio)*
- **V<sup>m</sup>** Voltaje de entrada pico *(Voltio)*
- **Vml** Voltaje máximo de línea *(Voltio)*
- **V<sup>o</sup>** Voltaje de salida promedio *(Voltio)*
- **x<sup>1</sup>** Reactancia de fuga del estator *(Ohm)*
- **x<sup>2</sup>** Reactancia de fuga del rotor *(Ohm)*
- **α** Ángulo de retardo del tiristor *(Grado)*

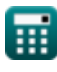

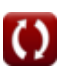

*DC Drives Formulas...* 7/9

- **ζmax** Tuerca maxima *(Metro de Newton)*
- **ω<sup>s</sup>** Velocidad sincrónica *(Metro por Segundo)*

## **Constantes, funciones, medidas utilizadas**

- Constante: **pi**, 3.14159265358979323846264338327950288 *Archimedes' constant*
- Función: **cos**, cos(Angle) *Trigonometric cosine function*
- Función: **sqrt**, sqrt(Number) *Square root function*
- Medición: **Corriente eléctrica** in Amperio (A) *Corriente eléctrica Conversión de unidades*
- Medición: **Velocidad** in Metro por Segundo (m/s) *Velocidad Conversión de unidades*
- Medición: **Energía** in Vatio (W) *Energía Conversión de unidades*
- Medición: **Ángulo** in Grado (°) *Ángulo Conversión de unidades*
- Medición: **Resistencia electrica** in Ohm (Ω) *Resistencia electrica Conversión de unidades*
- Medición: **Potencial eléctrico** in Voltio (V) *Potencial eléctrico Conversión de unidades*
- Medición: **Esfuerzo de torsión** in Metro de Newton (N\*m) *Esfuerzo de torsión Conversión de unidades*

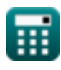

## **Consulte otras listas de fórmulas**

- **helicópteros Fórmulas**
- **Rectificadores controlados Fórmulas**
- **Accionamientos de CC Fórmulas**
- **Inversores Fórmulas**
- **Rectificador controlado por silicio Fórmulas**
- **Regulador de conmutación Fórmulas**
- **Rectificadores no controlados Fórmulas**

¡Siéntete libre de COMPARTIR este documento con tus amigos!

### **PDF Disponible en**

[English](https://www.calculatoratoz.com/PDF/Nodes/2790/Dc-drives-Formulas_en.PDF) [Spanish](https://www.calculatoratoz.com/PDF/Nodes/2790/Dc-drives-Formulas_es.PDF) [French](https://www.calculatoratoz.com/PDF/Nodes/2790/Dc-drives-Formulas_fr.PDF) [German](https://www.calculatoratoz.com/PDF/Nodes/2790/Dc-drives-Formulas_de.PDF) [Russian](https://www.calculatoratoz.com/PDF/Nodes/2790/Dc-drives-Formulas_ru.PDF) [Italian](https://www.calculatoratoz.com/PDF/Nodes/2790/Dc-drives-Formulas_it.PDF) [Portuguese](https://www.calculatoratoz.com/PDF/Nodes/2790/Dc-drives-Formulas_pt.PDF) [Polish](https://www.calculatoratoz.com/PDF/Nodes/2790/Dc-drives-Formulas_pl.PDF) [Dutch](https://www.calculatoratoz.com/PDF/Nodes/2790/Dc-drives-Formulas_nl.PDF)

*12/17/2023 | 1:02:54 PM UTC [Por favor, deje sus comentarios aquí...](https://docs.google.com/forms/d/e/1FAIpQLSf4b4wDgl-KBPJGChMJCxFlqrHvFdmw4Z8WHDP7MoWEdk8QOw/viewform?usp=pp_url&entry.1491156970=Accionamientos%20de%20CC%20F%C3%B3rmulas)*

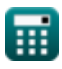

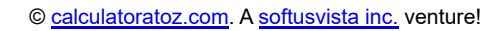

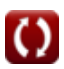